# **COMP 322: Fundamentals of Parallel Programming**

**https://wiki.rice.edu/confluence/display/PARPROG/COMP322**

# **Lecture 22: Task Affinity with Places**

**Vivek Sarkar Department of Computer Science Rice University vsarkar@rice.edu** 

### **Announcements**

- **Homework 5 (written assignment) due by 5pm on Friday, March 18th**
- **Homework 6 (HJ programming assignment) will be assigned on March 18th**
- **Homework 7 (Concurrent Java programming assignment) will be assigned on April 1st (really!)**

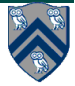

# **Acknowledgments for Today's Lecture**

- **Lecture 22 handout**
- **Randal E. Bryant & David R. O'Hallaron. Computer Systems: A Programmer's Perspective, Second Edition. Prentice Hall, 2010.** 
	- —**Selected slides extracted from http://www.cs.cmu.edu/afs/cs/academic/class/15213-f10/www/ schedule.html**

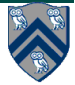

#### **An example Memory Hierarchy --- what is the cost of a Memory Access?**

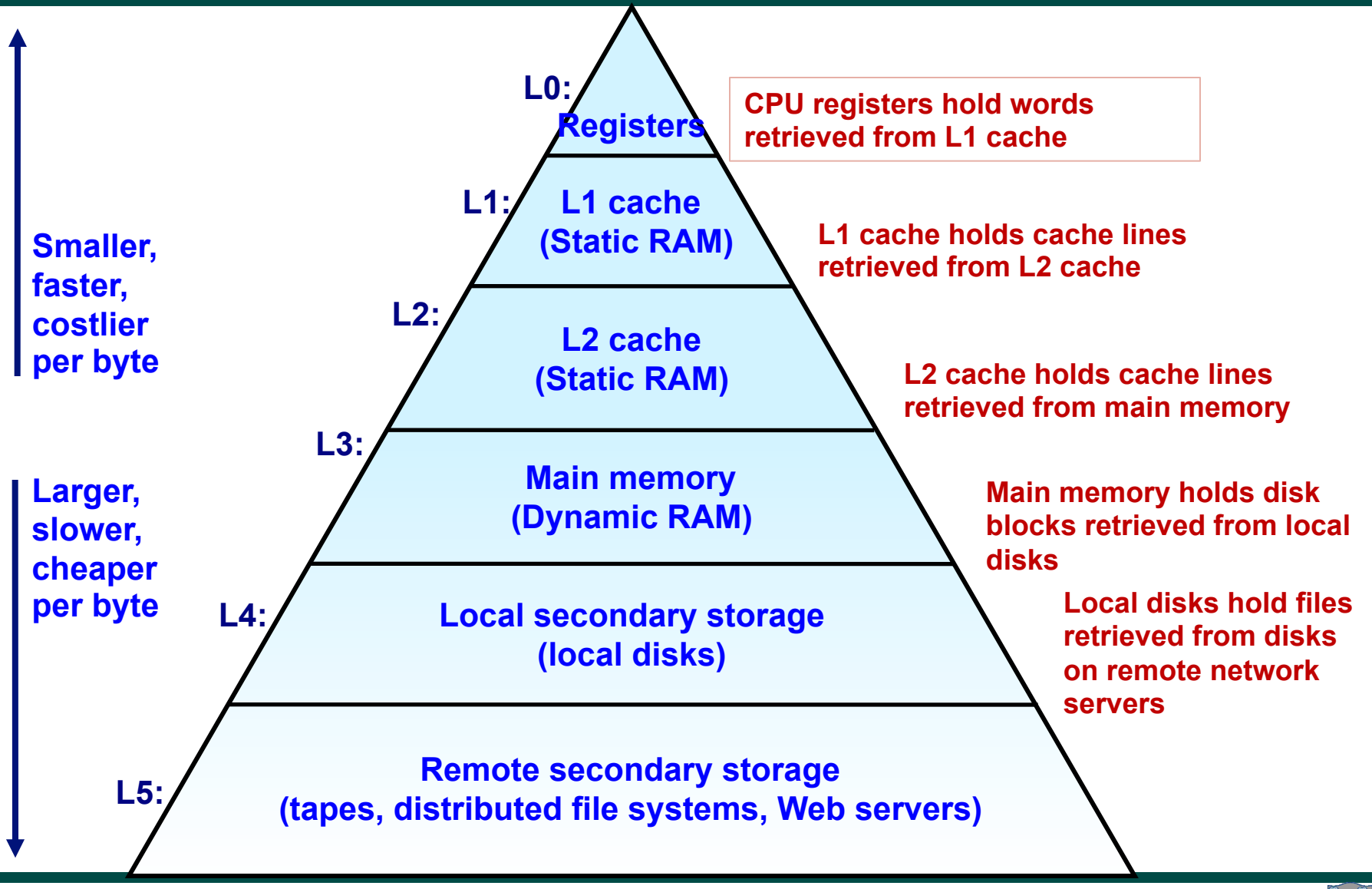

**4 COMP 322, Spring 2011 (V.Sarkar) Source: http://www.cs.cmu.edu/afs/cs/academic/class/15213-f10/www/lectures/09-memory-hierarchy.pptx**

### **Cache Memories**

• **Cache memories are small, fast SRAM-based memories managed automatically in hardware.** 

—**Hold frequently accessed blocks of main memory** 

- **CPU looks first for data in caches (e.g., L1, L2, and L3), then in main memory.**
- **Typical system structure:**

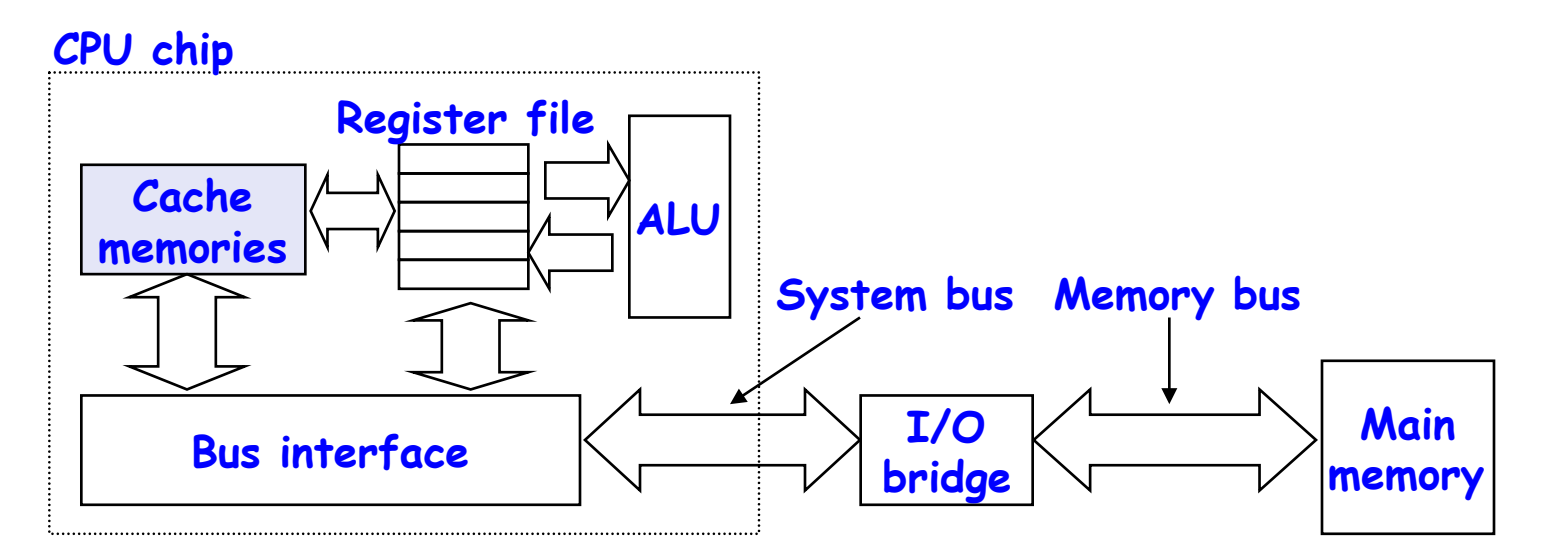

**Source: http://www.cs.cmu.edu/afs/cs/academic/class/15213-f10/www/lectures/09-memory-hierarchy.pptx**

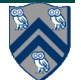

**5 COMP 322, Spring 2011 (V.Sarkar)**

### **Storage Trends**

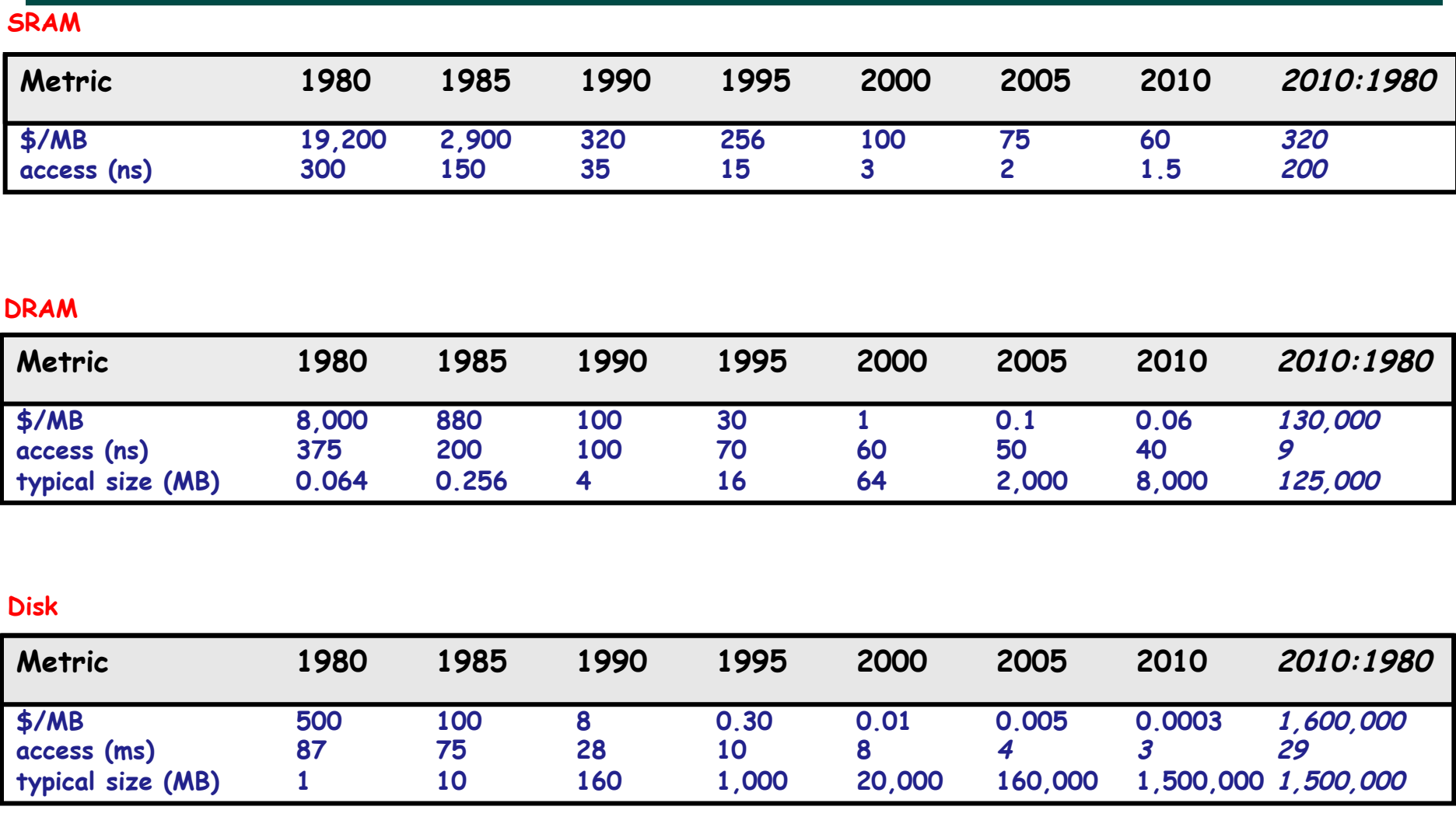

**Source: http://www.cs.cmu.edu/afs/cs/academic/class/15213-f10/www/lectures/09-memory-hierarchy.pptx**

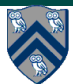

**6 COMP 322, Spring 2011 (V.Sarkar)**

#### **Table 1: Examples of Caching in the Hierarchy**

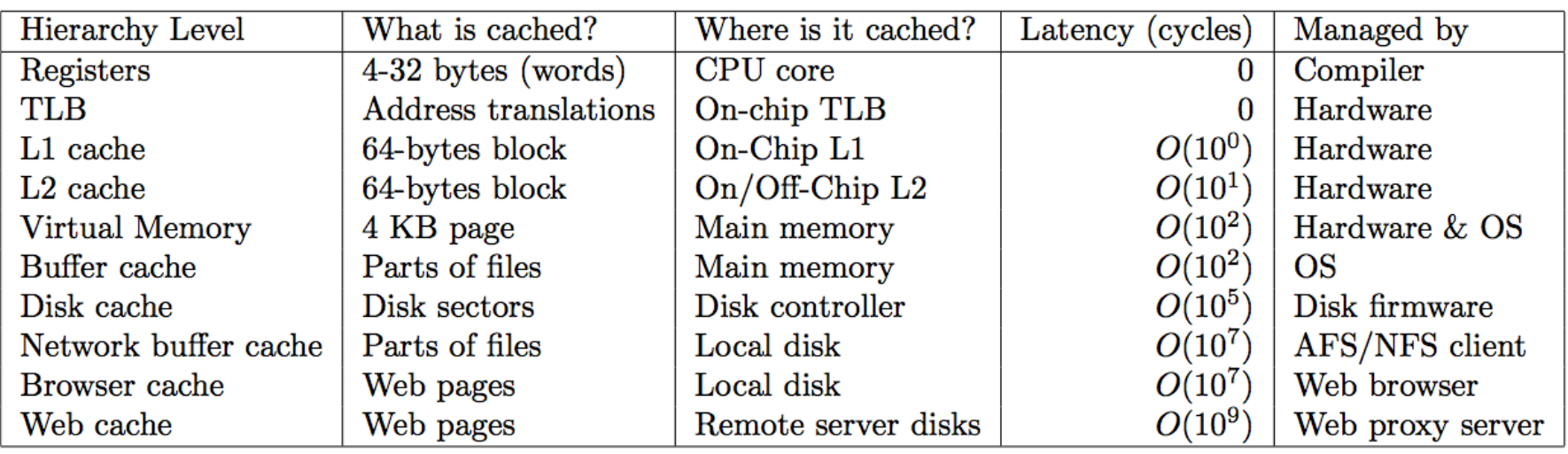

**Ultimate goal: create a large pool of storage with average cost per byte that approaches that of the cheap storage near the bottom of the hierarchy, and average latency that approaches that of fast storage near the top of the hierarchy.** 

**Source: http://www.cs.cmu.edu/afs/cs/academic/class/15213-f10/www/lectures/09-memory-hierarchy.pptx**

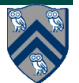

# **Locality**

- **Principle of Locality: Programs tend to use data and instructions with addresses near or equal to those they have used recently**
- **Temporal locality:** 
	- —**Recently referenced items are likely to be referenced again in the near future**

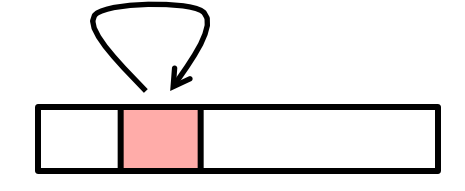

- **Spatial locality:** 
	- —**Items with nearby addresses tend to be referenced close together in time**

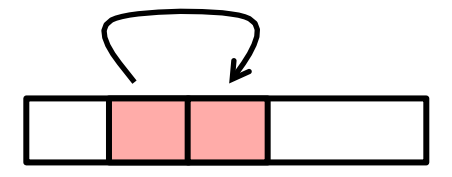

**Source: http://www.cs.cmu.edu/afs/cs/academic/class/15213-f10/www/lectures/09-memory-hierarchy.pptx**

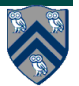

# **Locality Example**

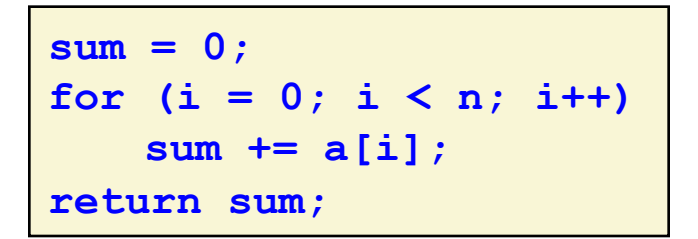

- **Data references** 
	- —**Reference array elements in succession (stride-1 reference pattern).**
	- —**Reference variable sum each iteration.**
- **Instruction references** 
	- —**Reference instructions in sequence.**
	- —**Cycle through loop repeatedly.**

**Spatial locality Temporal locality** 

**Spatial locality Temporal locality** 

**Source: http://www.cs.cmu.edu/afs/cs/academic/class/15213-f10/www/lectures/09-memory-hierarchy.pptx**

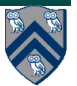

#### **Memory Hierarchy in a Multicore Processor**

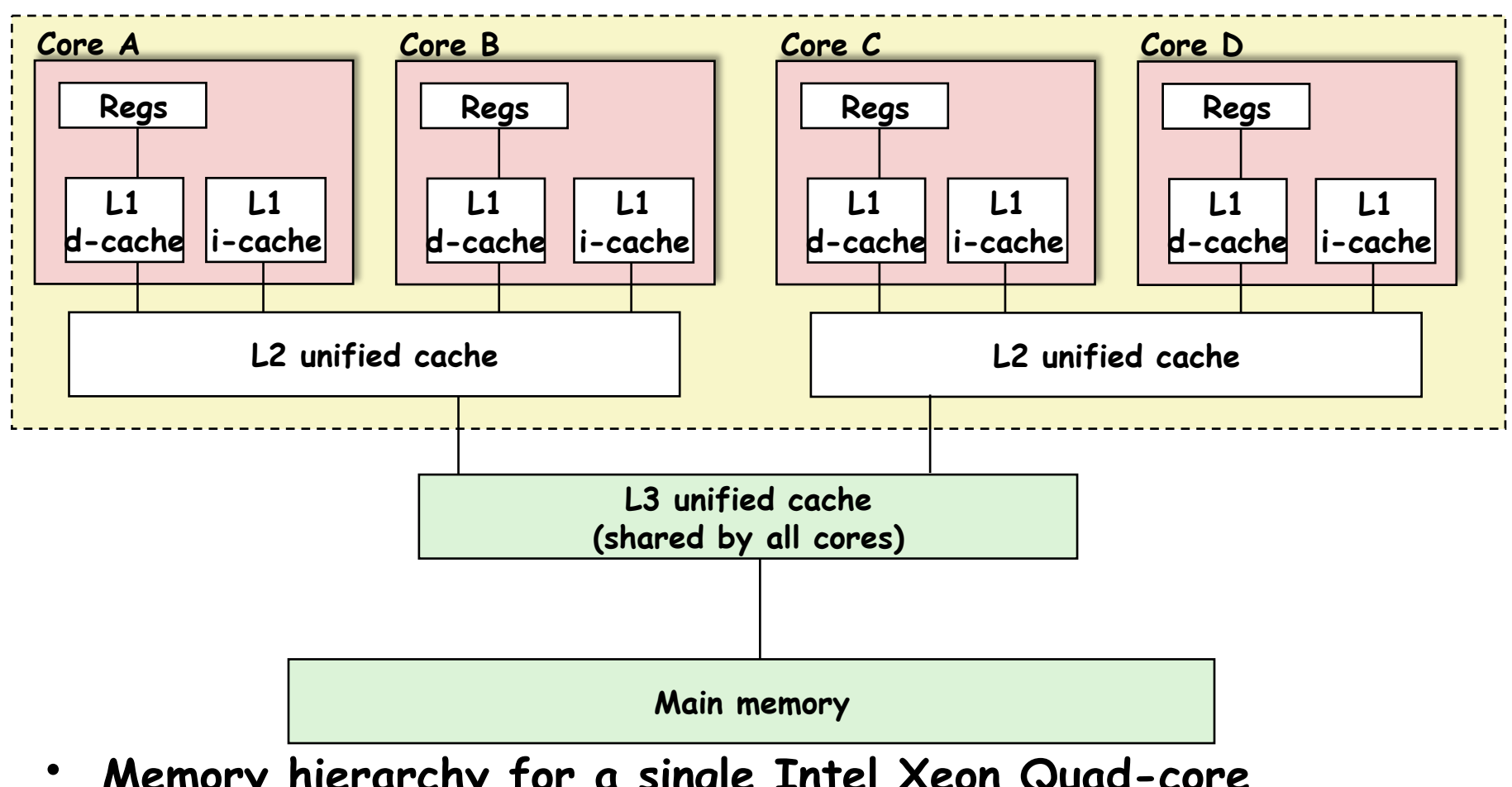

- **Memory hierarchy for a single Intel Xeon Quad-core E5440 HarperTown processor chip** 
	- —**A SUG@R node contains two such chips**

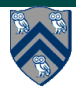

#### **Programmer Control of Task Assignment to Processors**

- **The parallel programming constructs that we've studied thus far for task creation result in tasks that are assigned to processors** *dynamically* **by the HJ runtime system**
	- —**Programmer does not have to worry about task assignment details**
- **Sometimes, programmer control of task assignment can lead to significant performance advantages due to improved locality**
- **Motivation for HJ "places"**
	- —**Provide the programmer a mechanism to map each task to a set of core when the task is created**

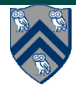

# **Places in HJ**

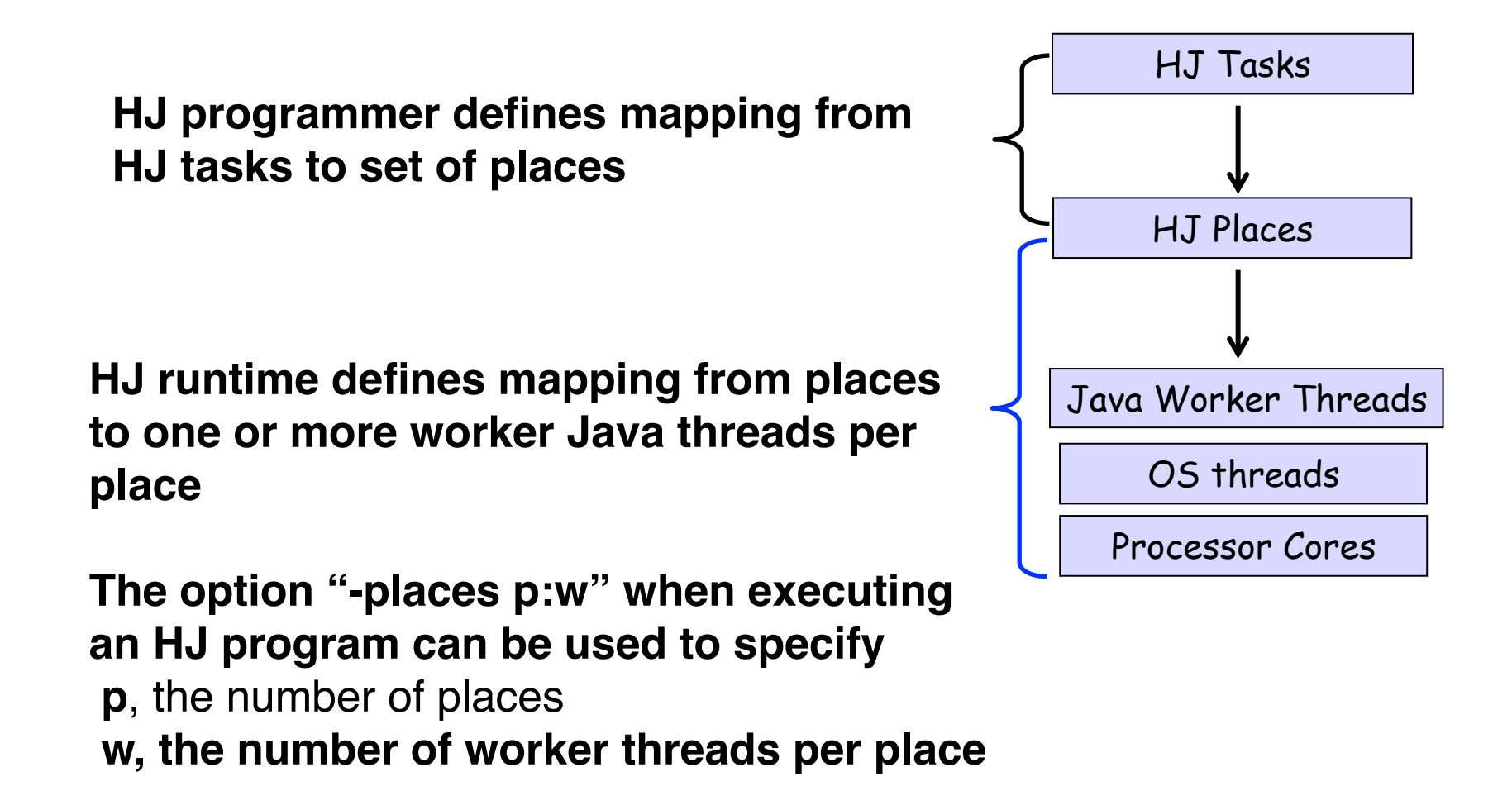

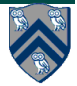

#### **Example of –places 4:2 option on a SUG@R node (4 places w/ 2 workers per place)**

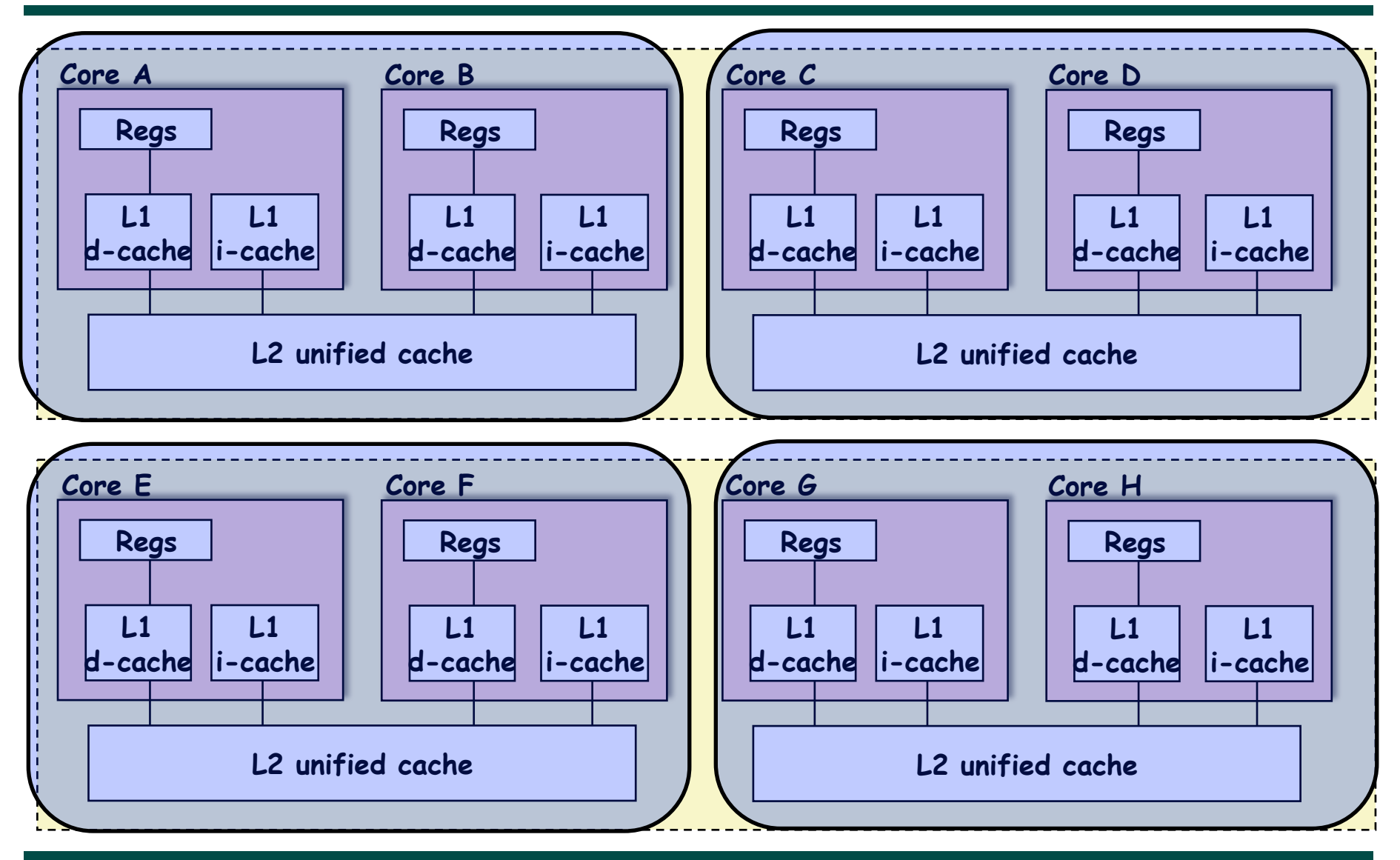

**13 COMP 322, Spring 2011 (V.Sarkar)**

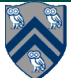

# **Places in HJ**

**here** = place at which current task is executing **place.MAX\_PLACES** = total number of places (runtime constant) Specified by value of p in runtime option, -places p:w **place.factory.place(i)** = place corresponding to index i **<place-expr>.toString()** returns a string of the form "place(id=0)" **<place-expr>.id** returns the id of the place as an int

#### **async at(P) S**

- Creates new task to execute statement S at place P
- **async S** is equivalent to **async at(here) S**

Note that **here** in a child task for an async/future computation will refer to the place P at which the child task is executing, not the place where the parent task is executing

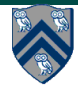

# **Listing 1: Example HJ program with places**

```
class T1 {
 1
      final place affinity;
 \bf{2}3
      // T1's constructor sets affinity to place where instance was created
 4
      T1() \{ affinity = here; \dots \}5
 6
       \mathbf{r} = \mathbf{r} + \mathbf{r}\overline{7}\mathcal{F}8
    finish \frac{1}{2} // Inter-place parallelism
9
      System.out.println("Parent_place_=_", here); // Parent task s place
10
      for (T1 \t a = \t . \t .) {
11
12
         async at (a. affinity) \frac{1}{2} // Execute async at place with affinity to a
           a. foo ();
13
           System.out.println("Child_place_=_", here); // Child task's place
14 I
15
        \frac{1}{2} // async
16
      \} // for
17
    \} // finish
18
```
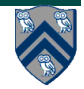